# **UTILIZAÇÃO DE MÉTODOS COMPUTACIONAIS NO ENSINO: A EXPERIÊNCIA DE GEIGER E MARSDEN DO ESPALHAMENTO DE PARTÍCULAS ALFA**

*Ricardo Andrade Terini Marisa Almeida Cavalcante* Depto de Física - PUC-SP *Carlos Eduardo de B. Paes Victor E.J. de S. Vicente* Depto de Matemática - PUC-SP São Paulo - SP

#### **Resumo**

*O presente trabalho descreve o programa GEIGER 1.0, que ilustra a experiência realizada por H. Geiger e E. Marsden em 1909 para a análise da distribuição angular do espalhamento de partículas a por folhas metálicas finas. Através de tal experiência foi possível idealizar um modelo para os átomos que incluía a idéia de um núcleo com determinadas características. O software, descrito com detalhes, baseia-se na teoria de Rutherford e permite, entre outras coisas, comparar as suas previsões com os resultados experimentais obtidos por Geiger e Marsden.*

### **I. Introdução**

A Experiência de Geiger e Marsden (1909), de análise da distribuição angular das partículas alfa espalhadas ao atravessarem uma folha fina de um metal, teve importância fundamental, tanto histórica quanto conceitual, já que seus resultados demonstraram a fragilidade e a incoerência do modelo proposto por J.J. Thomson para a estrutura dos átomos, e a necessidade da elaboração de um novo modelo.

Tal modelo atômico foi então proposto em 1911 por E. Rutherford e confirmado detalhadamente em 1913 também por H. Geiger e E. Marsden. Pelo novo modelo, o átomo de qualquer elemento tem a sua carga positiva.e praticamente toda a sua massa concentradas numa região de diâmetro da ordem de 10-14 m (o "núcleo" do átomo), enquanto os elétrons estão distribuídos num volume muito maior (diâmetro da ordem de 10<sup>-10</sup> m (1*A*)). Tal evento marcou, assim, o início da "Física Nuclear"(1).

A experiência de Geiger e Marsden é tópico obrigatório nas disciplinas de Física Moderna, Estrutura da Matéria, Física Atômica ou similar, em cursos de graduação em Física ou Engenharia.

Entretanto, a reprodução do experimento em laboratório, quantitativamente, tomase normalmente impraticável, quer seja pela insuficiência de equipamentos, quer pelo longo tempo em geral necessário para a realização das medidas. Após o ajuste do equipamento, o trabalho experimental envolveria a contagem do número de cintilações produzidas pelas partículas alfa numa pequena tela fluorescente, para várias posições angulares relativamente à direção de incidência; tal número deve ser o maior possível para reduzir ao mínimo seu erro estatístico, o que envolve contagem de até várias dezenas de milhões de partículas para cada ângulo de espalhamento. O tempo necessário para isso resulta excessivamente longo para o horário disponível para atividades didáticas de laboratório.

A outra opção é utilizar uma fonte radioativa mais intensa e um sistema de detecção mais sofisticado (mais distante do original), que inclua um detector de cintilações acoplado a uma válvula fotomultiplicadora, ou um detetor semicondutor conveniente associado a um equipamento eletrônico adequado.

Na impossibilidade de dispor de tais recursos (tempo/equipamento), ou mesmo para enriquecer didaticamente o que já é feito, pode-se, pois, simular a experiência num microcomputador.

O presente trabalho apresenta um programa (GEIGER 1.0) que permite ilustrar a experiência de Geiger e Marsden, bem como verificar, rapidamente, a concordância entre seus resultados e os previstos pelo modelo proposto por Rutherford.

## **II. Estrutura do Software**

O Programa citado foi desenvolvido em linguagem Turbo-Pascal 6.0, usando o recurso Turbo-Vision, originalmente num microcomputador AT-386, com monitor VGA colorido, mas podendo ser adaptado para outras versões de equipamento.

Após a tela de apresentação, o menu principal suspenso apresenta as opções mostradas na Fig. 1. Na opção LABORATÓRIO, pode-se simular o experimento em si com animação, opção em que a tela (Fig. 2) apresenta "partículas" que são emitidas por uma fonte radioativa situada dentro de uma caixa de chumbo (Pb). Tais partículas passam por um colimador, e em seguida, ao atravessarem uma folha fina de um metal com espessura  $t$  e número atômico  $Z$ ,</u></u> são desviadas de um ângulo  $\phi$  (que pode variar de 0° a 180°), vindo a atingir uma tela fluorescente, representada por um traço, em determinados ângulos  $\phi$ . Para estes ângulos, há um "score" que conta o número de partículas desviadas nessa direção.

Embaixo, existe um pequeno quadro que mostra o número de partículas alfa incidentes na folha metálica  $(N_0)$  e o número de partículas desviadas de um ângulo  $\phi$  previamente escolhido  $(N_4)$ .

Todos os valores são calculados a partir da expressão deduzida por Rutherford para a distribuição angular do espalhamento de partículas  $\alpha^{(I)}$ :

$$
N_{\phi} = N_0.(n/16R^2).t.(4Ze^2/Mv^2)^2.\text{cossec}^4(\phi/2)
$$
 (I),

onde n é o número de átomos do metal por unidade de volume, R é a distância entre a folha metálica e a tela fluorescente, e é a carga do elétron, e  $Mv^2$  é o dobro da energia cinética inicial das partículas  $\alpha$  incidentes.

| LABORATORIO<br>Ξ                                    | <b>DADOS</b>                 | TABELAS                       | <b>RELATORIOS</b>                         |
|-----------------------------------------------------|------------------------------|-------------------------------|-------------------------------------------|
| Experimento<br>Texto Introdutorio<br>SetUp de Cores | Alteracao<br>Tabela de Dados | Tabela de Contagem<br>Grafico | Dados Experimentais<br>Texto Introdutorio |

*Fig. 1 Menú principal do software*

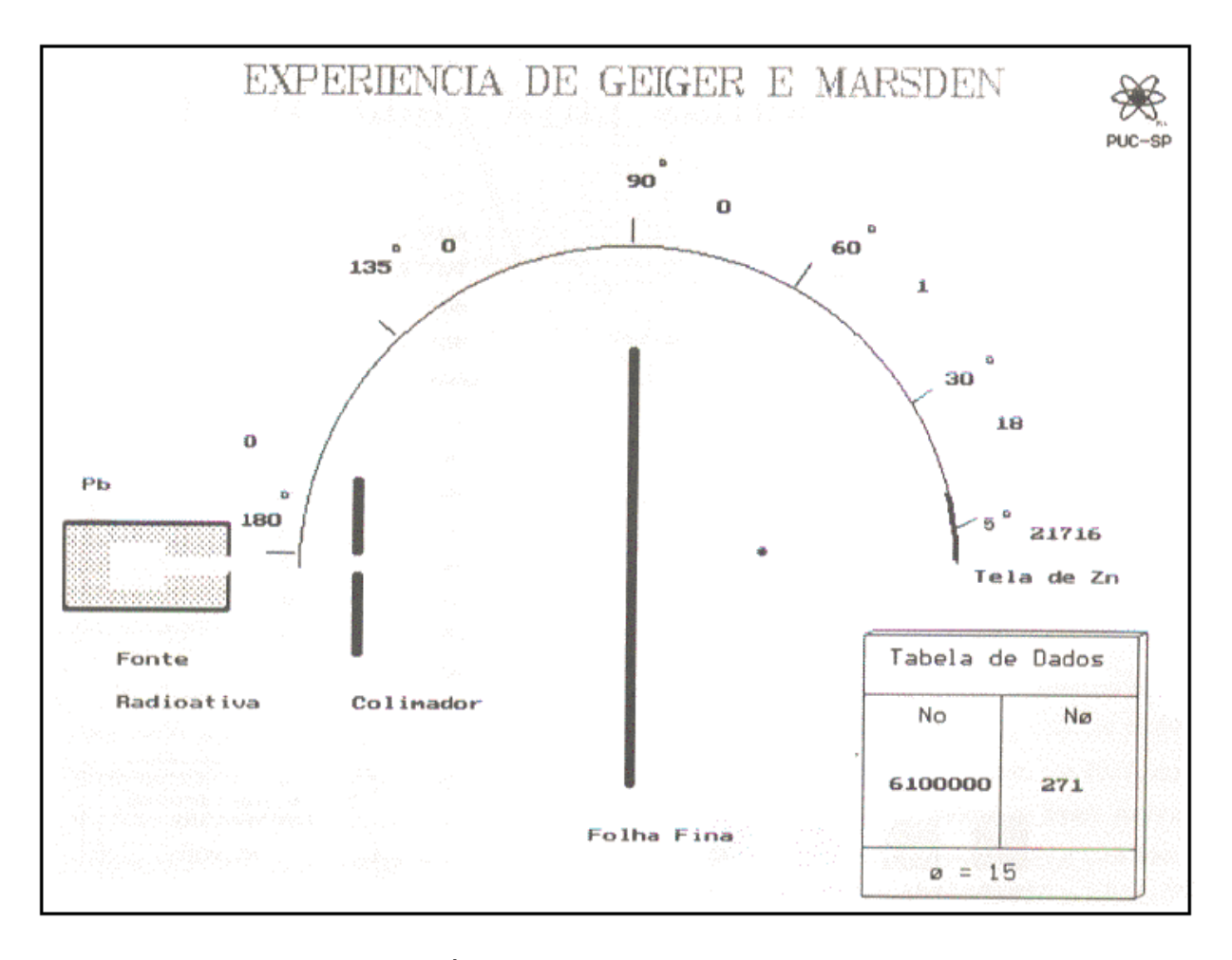

*Fig. 2 Tela da opção LABORATÓRIO/EXPERIMENTO, com animação (vide detalhes no texto)*

Há ainda, na mesma opção, um texto introdutório à experiência e um menu geral de cores.

A opção DADOS do menu principal prevê as sub-opções TABELA DE DADOS e ALTERAÇÃO, a primeira com os dados "default" utilizados nos cálculos e a segunda com a possibilidade de alteração de tais dados (número atômico Z e espessura t da folha fina metálica, energia cinética da partícula alfa, etc.), sempre com valores dados em unidades do sistema C.G.S..

Na opção TABELAS, há duas sub-opções. No primeiro caso, é mostrada uma tabela (Fig. 3) que abrange as contagens em diversos ângulos de espalhamento, desde 5° até 180°, as quais são calculadas sempre pela fórmula de Rutherford (1), para as condições fixadas e os valores de N<sub>0</sub> escolhidos. É possível variar N<sub>0</sub> através de "teclas" situadas embaixo à esquerda na tela, aumentando ou diminuindo seu valor, com o auxílio de um *mouse*. A 2<sup>ª</sup> sub-opção plota uma curva de  $N_{\phi}$  em função de  $\phi$ , em escala di-log, para os últimos valores calculados na tabela descrita acima (Fig. 4).

Finalmente, a opção RELATÓRIOS do menu principal permite a impressão da referida tabela e do gráfico correspondente, bem como do texto introdutório citado anteriormente.

|                                |                        |    |                         |                | Nº de Particulas para cada Angulo        |
|--------------------------------|------------------------|----|-------------------------|----------------|------------------------------------------|
| 40                             | 50149                  |    | $60^\circ$ =            |                | o                                        |
| 5*<br>$\equiv$                 | 9908                   |    | $70^{\circ}$ =          | an Pol         | o                                        |
| 6*<br>E                        | 3136                   |    | 80 <sup>o</sup>         | 兰              | o                                        |
| 70<br>$\pm$                    | 1285                   |    | 90°                     | m              | ۰                                        |
| $B^{\Phi}$<br>$\equiv$         | 620                    |    | $100^{\circ}$ =         |                | o                                        |
| g۰<br>$\mathfrak{m}$           | 335                    |    | $110^{\circ}$ =         |                | o                                        |
| $10*$<br>$\Rightarrow$         | 196                    |    | $120° =$                |                | o                                        |
| $20^{\circ}$<br>$\overline{a}$ | 123                    |    | $130^{\circ}$ =         |                | $\Omega$                                 |
| 30 <sup>o</sup><br>÷           | 81                     |    | $140^{\circ}$ =         |                | o<br>$\alpha$ and $\alpha$               |
| 40°                            | 5                      | 98 | $150^{\circ}$ =<br>人名の名 |                | o                                        |
| 50°<br>$\equiv$                | 1                      |    | $160^{\circ}$ =         |                | $\Omega$<br>George                       |
| <b>相談 あとやす。</b>                |                        |    | 170°                    | $\overline{1}$ | o                                        |
|                                | 호텔 대한 기계               |    | $180^{\circ}$ =         |                | $\bf{O}$                                 |
| menos                          | logXlog Uoltar<br>mais |    |                         |                | Nº de particulas<br>Incidentes<br>361000 |

*Fig. 3 Tela da opção TABELAS/TABELA DE CONTAGENS, com as contagens relativas a alguns ângulos de espalhamento, para*  $N_0 = 361000$  partículas *incidentes.*

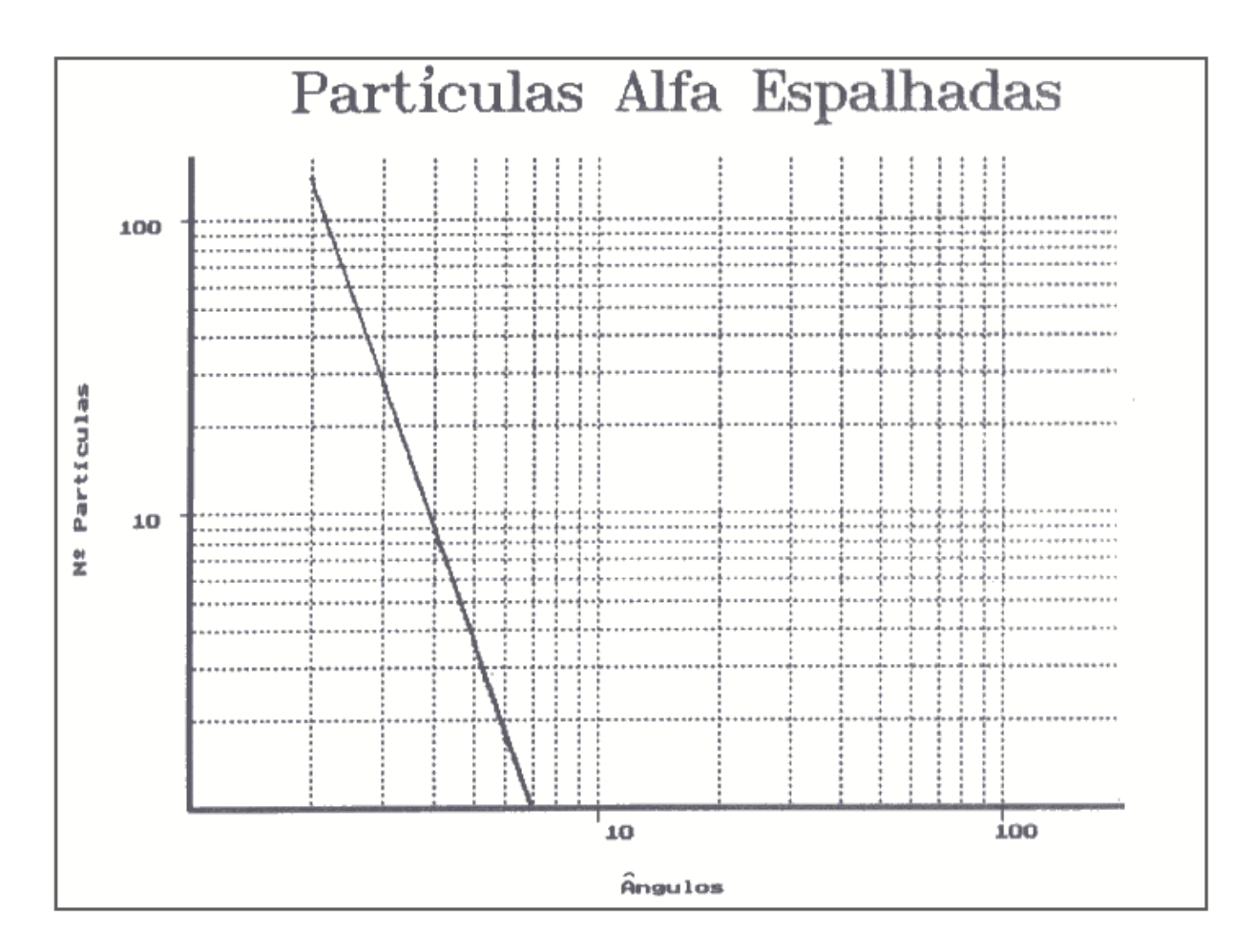

*Fig. 4 - Tela da opção TABELAS/GRÁFICO, com a curva do número de partículas*  $e$ spalhadas para cada ângulo  $\phi(N_{\phi})$  em função do ângulo  $\phi$ , obtida para um determinado valor de N<sub>0.</sub>

## **III. Comparação com dados experimentais**

Como a finalidade do programa é permitir tanto uma demonstração qualitativa como uma verificação quantitativa, procurou-se comparar os valores calculados para  $N_{\phi}$  com os dados experimentais extraídos diretamente de um trabalho de Geiger e Marsden<sup>(2)</sup>, publicado em 1913, que foi feito para verificar a coerência da teoria de Rutherford. Em seus experimentos, esses autores utilizaram folhas espalhadoras de ouro  $(Z = 79)$  e prata  $(Z = 47)$  de diferentes espessuras e uma fonte radioativa de polonio-214 ( $Po^{214}$ ). O ouro e a prata contêm, respectivamente, 5,91x10<sup>22</sup> e 5,86x10<sup>22</sup> átomos por cm<sup>3</sup> e o Po<sup>214</sup> emite partículas alfa com energia cinética de 7,683 MeV<sup>(l)</sup> (1,23x10<sup>-5</sup> erg). A distância entre a folha metálica fina e a tela fluorescente foi sempre a mesma ( $R = 1,6$ cm) em todos os experimentos.

A Fig. 5(a) mostra o gráfico de N<sub>o</sub> x  $\phi$ , no caso em que se utilizou uma folha de Au de espessura  $0.67 \times 10^{-5}$  cm, para ângulos entre 5° e 30°. A curva foi obtida com base nos dados calculados pelo programa, usando a fórmula de Rutherford, e os pontos representam dados experimentais.

A Fig.  $5(b)$  representa o mesmo gráfico, para ângulos entre  $15^{\circ}$  e  $150^{\circ}$  e uma folha de espessura  $3.01 \times 10^{-5}$  cm.

#### **Cad.Cat.Ens.Fis., v.11,n1: p.33-42, abr.1994. 37**

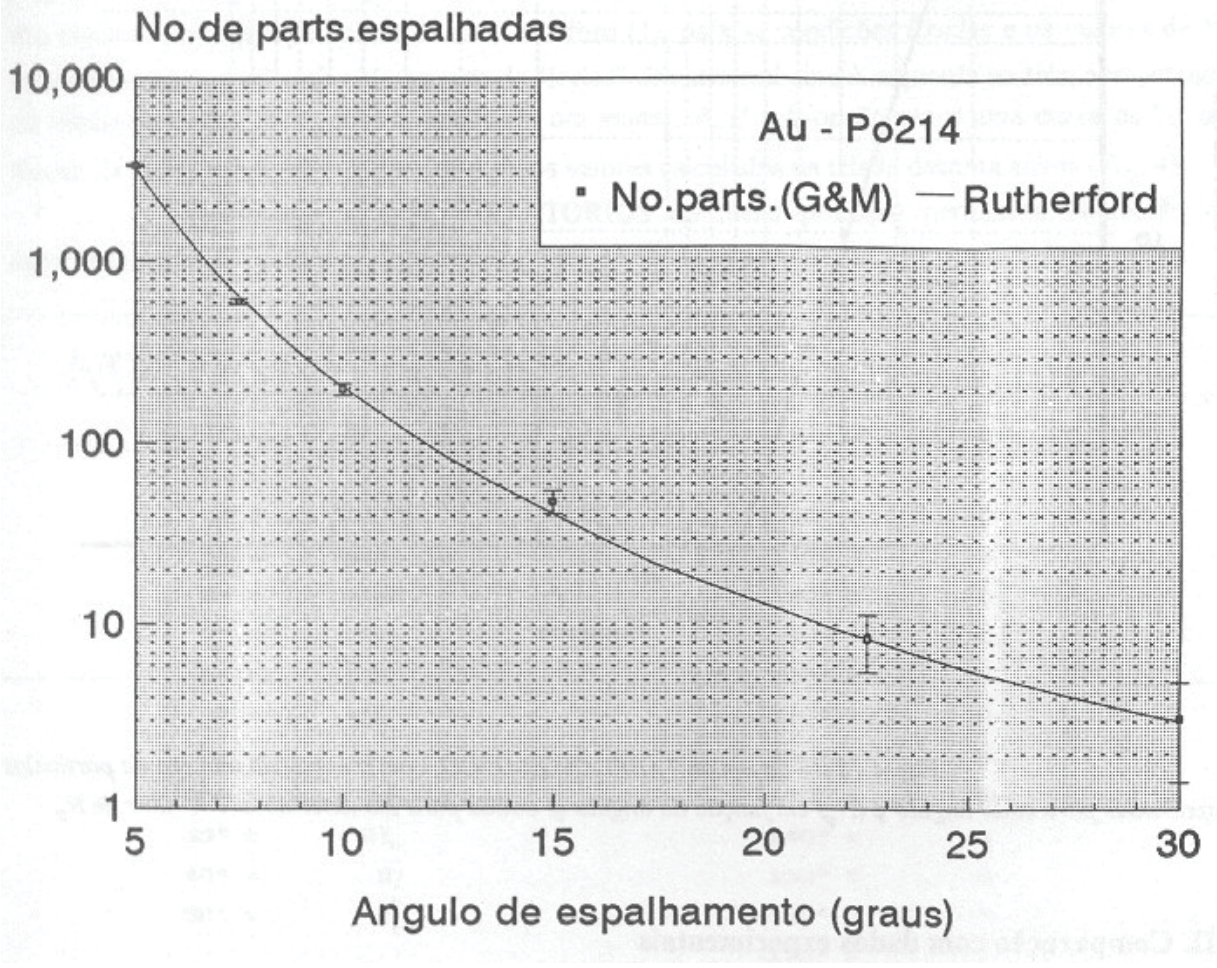

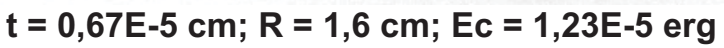

*Fig. 5(a)*

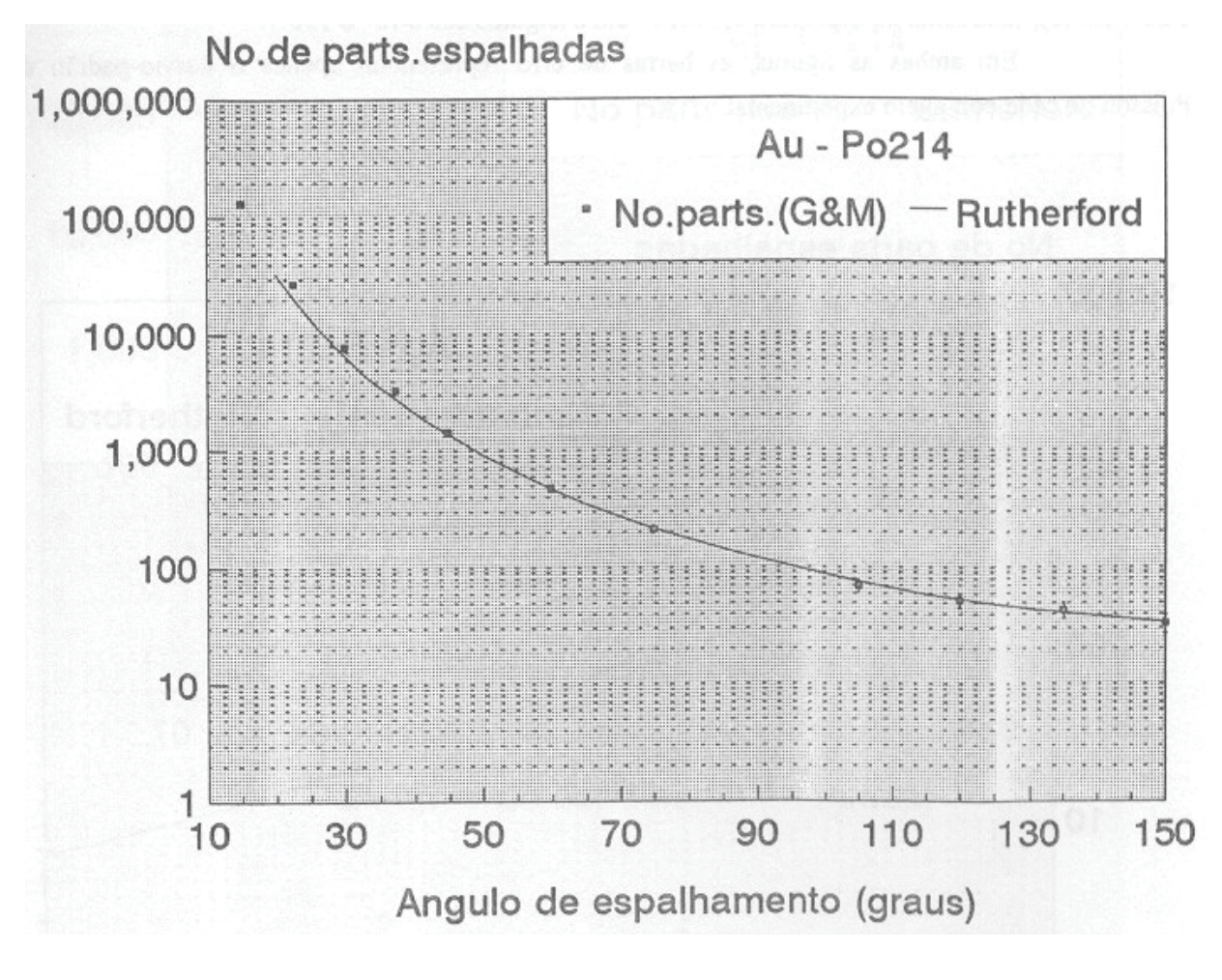

**t = 3.01E-5 cm; R = 1,6 cm; Ec = 1,23E-5 erg**

*Fig. 5(b)*

*Fig. 5 -Comparação da distribuição angular das partículas espalhadas por uma folha de Au, mostrando dados experimentais (ref. 2) e o resultado dos cálculos realizados pelo software com base na distribuição angular (equação (1)) deduzida por Rutherford (a) entre 5° e 30°, com t = 3,01x10-5 cm, e (b) entre 15° e 150°, com t = 3,01x10-5 cm. Os erros experimentais são apenas estatísticos.*

**Cad.Cat.Ens.Fis., v.11,n1: p.33-42, abr.1994. 39**

As Fig. 6 mostram gráficos equivalentes, obtidos a partir de experimentos realizados com folhas de prata. Em (a) foi utilizada uma folha de espessura 3,69x10<sup>-5</sup> cm, para ângulos entre 5° e 30°; em (b), uma folha de espessura 5,54x10-5 cm e ângulos entre 15° e 150°.

Em ambas as figuras, as barras de erro representam apenas o desvio-padrão de Poisson de cada contagem experimental.

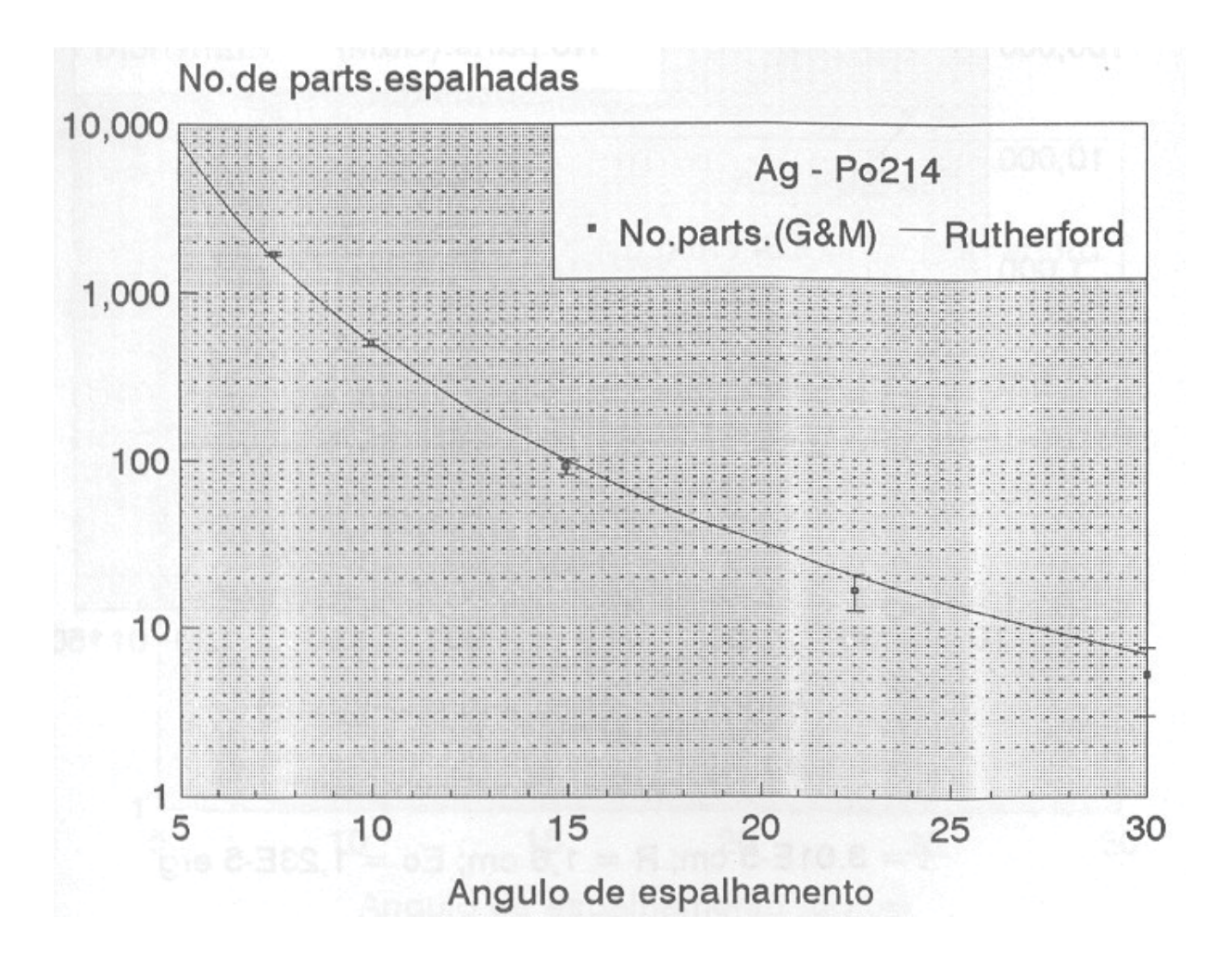

**t = 3,69E-5 cm; R = 1,6 cm; Ec = 1,23E-5 erg**

*Fig. 6(a)*

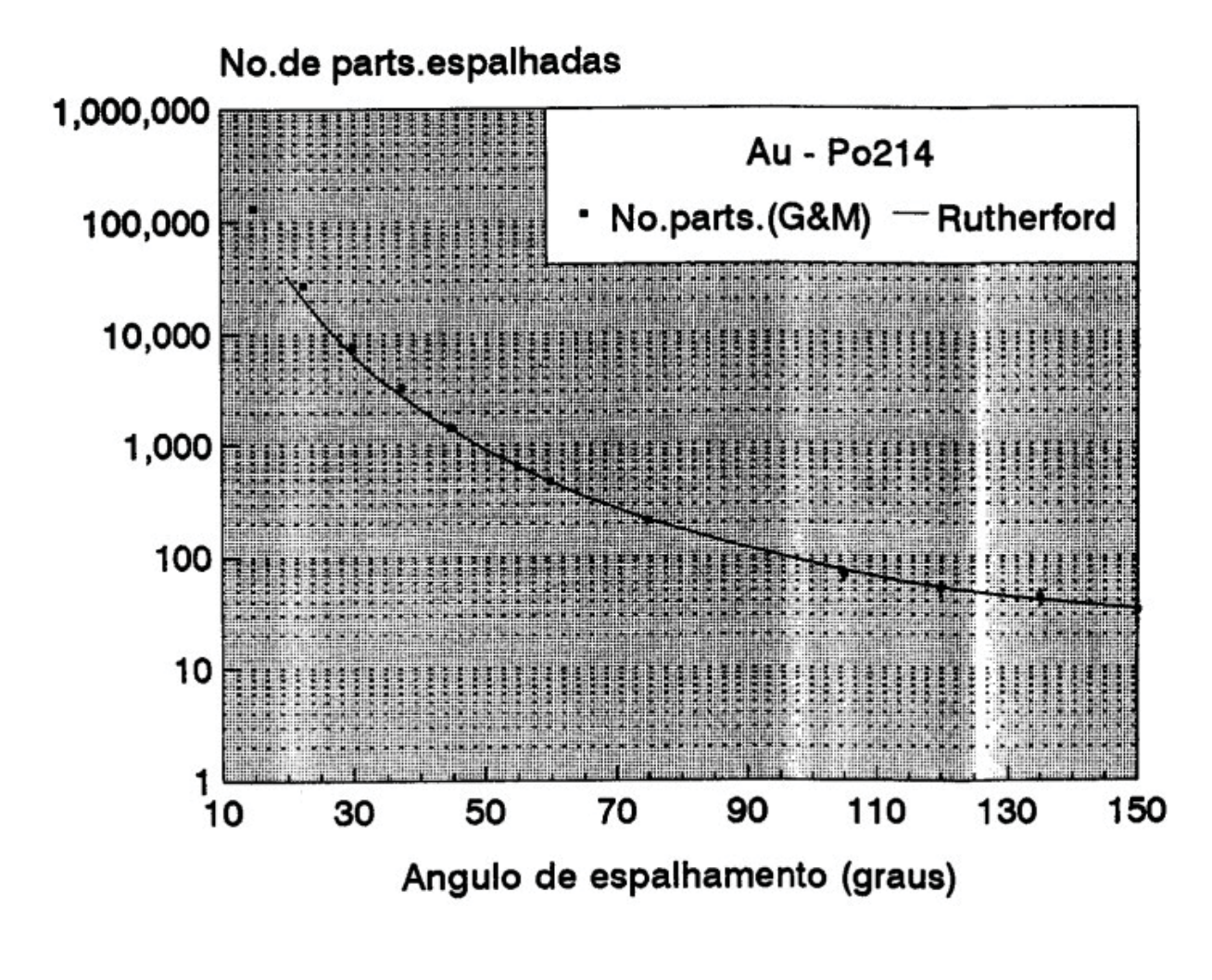

# **t = 5,54E-5 cm; R = 1,6 cm; Ec = 1,23E-5 erg**

*Fig. 6(b)*

*Fig. 6 - O mesmo que na Fig. 5, para uma folha de Ag (a) entre 5° e 30°, com t =*  $3,69x10^{-5}$  *cm, e (b) entre*  $15^{\circ}$  *e*  $150^{\circ}$ *, com t* =  $5,54x10^{-5}$  *cm.* 

Verifica-se uma excelente concordância entre os dados experimentais e os cálculos baseados na fórmula de Rutherford, o que evidencia a coerência quantitativa do programa em si. O pequeno desvio que se pode notar entre a curva e os pontos experimentais para ângulos  $\phi \leq$ 30°, nas Figs. 5(b) e 6(b), coincide com a faixa angular em que a razão  $N_{\phi}$  / cossec<sup>4</sup>( $\phi$ /2) cresce ligeiramente acima da média $^{(2)}$ , o que é justificado pelos autores do artigo como devido a alguma leve assimetria do equipamento, entre outras possíveis causas de erro sistemático.

# **IV. Conclusão**

A V Reunião Latino-Americana sobre Educação em Física (V RELAEF), realizada em Porto Alegre (Gramado), RS, Brasil, de 24 a 28 de agosto de 1992, teve suas conclusões resumidas num documento denominado Recomendações para a Formação de Professores de Física na América Latina", em que consta o seguinte $(3)$ :

Recomenda-se a incorporação, quando seja possível, do computador ao trabalho experimental. Isto pode ser feito, até o momento, principalmente de três maneiras:

1. Como ferramenta de cálculo usando-o como calculadora tradicional poderosa, mediante o uso de programas especialmente projetados ou incorporando utilitários como as planilhas eletrônicas.

2. Como instrumento para a tomada e análise de dados mediante o uso de sensores e interfaces adequados.

3. Como simulador de experiências, o que deverá limitar-se àqueles casos em que o trabalho experimental proposto seja muito custoso e se careça do equipamento, ou em razão do alto risco da realização de um experimento.

Acreditamos que o software descrito no presente trabalho enquadra-se perfeitamente em tais recomendações, feitas por educadores de toda a América Latina.

Dentro dos limites de uma simulação, o programa facilita a compreensão da experiência de Geiger e Marsden, bem como a visão global de seus resultados quantitativos, num curto intervalo de tempo; pode assim ser utilizado em paralelo com o equipamento experimental, se este for disponível.

É possível testar-se a dependência em relação aos diversos parâmetros que integram a fórmula de Rutherford, de modo simples e didático, auxiliando o entendimento das conseqüências do fenômeno. Pode, assim, ser uma contribuição útil para o ensino da Física Moderna.

Pretende-se aperfeiçoar o software no futuro, incrementando-lhe mais ainda as possibilidades.

Agradecimentos ao Centro de Ciências Matemáticas, Físicas e Tecnológicas da PUC de São Paulo e aos professores que têm apoiado este e outros projetos com finalidade semelhante.

## **V. Referências Bibliográficas**

- 1. KAPLAN, I. **Física Nuclear**. 2a. ed. Rio de Janeiro: Guanabara Dois, 1978, cap. 3 e cap. 10, p.206.
- 2. GEIGER, H., MARSDEN, E. The Laws of Deflexion of  $\alpha$ -Particles Through Large Angles. **Philosophic Magazine** S.6, v. 25, n. 148, p. 604-623, 1913.
- 3. V RELAEF. Recomendações para a Formação de Professores de Física na América Latina, Recomendação n° 6, Grupo de Trabalho B-Laboratório, Demonstrações e Informática na Formação do Professor de Física. Revista Brasileira de Ensino de Física, v. 14, n. 3, 1992, p. 184-195, Sociedade Brasileira de Física, Brasil.